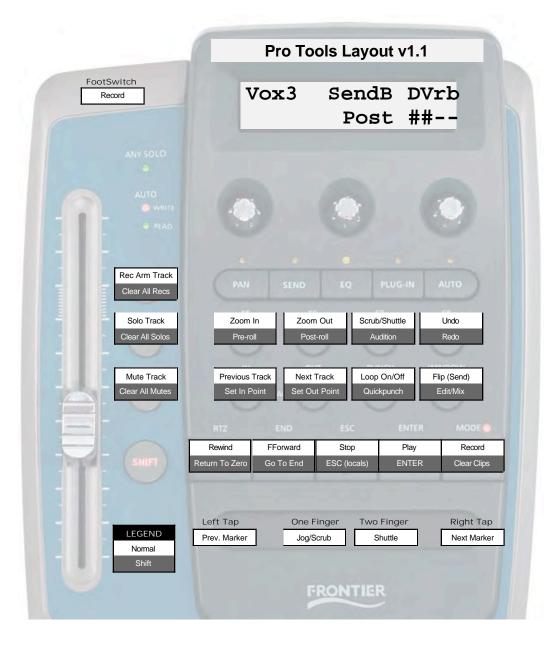

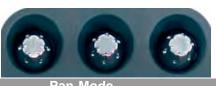

| Pan wode   |                |               |               |
|------------|----------------|---------------|---------------|
| LED Solid  | Track Sel +/-1 | Marker Select | Pan Left/Mono |
|            | PushTurn=+/-8  | Push=CurrMark |               |
| with SHIFT | PushTurn=F/L   | Push=AddMark  | Push = Center |
| LED Flash  | (Same)         | (Same)        | Pan Right     |

| Send Mode  |                             |              |              |
|------------|-----------------------------|--------------|--------------|
|            | Track Sel +/-1              | SEND Select  | SEND Level   |
|            | PushTurn=+/-8 Push=Pre/Post |              |              |
| with SHIFT | PushTurn=F/L                | SEND Select  | SEND Level   |
| with SHIFT |                             | Push = SMute | Push = Unity |
| FLIP       |                             | SEND Select  | SEND Pan     |
|            |                             |              | <u> </u>     |

| EQ Mode    |             |             |           |
|------------|-------------|-------------|-----------|
|            | Q           | Frequency   | Gain      |
| with SHIFT | Band Select | Band In/Out | Band Type |

| Plug-In Mode |                |              |             |
|--------------|----------------|--------------|-------------|
|              | Insert Select  | Param Select | Upper Param |
|              | Push=Bypass    | Push=LowerP  |             |
| with SHIFT   | Track Sel +/-1 |              |             |
|              | Push = AllByp  |              |             |

| Auto           | Mode       |             |
|----------------|------------|-------------|
| Track Sel +/-1 | Track Mode | Auto Select |
| PushTurn=+/-8  |            | Push=On/off |

## Notes

STOP+PLAY = 1/2 speed play STOP+RECORD = change record mode STOP+REC = save STOP+SOLO = online on/off STOP+MUTE = motor on/off STOP+FLIP = transport window on/off STOP+EQ = EQ (plug-in) window on/off STOP+TRACK< = +6dB max. fader level STOP+TRACK>